### **POSIZIONAMENTO DEGLI ELETTRODI**

#### **Indicazioni per l'uso :**

L'elettrocardiografo è uno strumento utilizzato dal personale medico per valutare,

diagnosticare e monitorare la funzione cardiaca dei pazienti.

Gli Elettrodi, cioè quelle ventose metalliche che si applicano al paziente, nell'esecuzione di un tracciato di base, sono 10, 4 si applicano agli arti, 6 al torace, in regione precordiale. Questi elettrodi registrano 12 derivazioni, ossia 12 punti di vista del cuore.

#### **Cosa fare prima di posizionare gli elettrodi :**

- 1)Si fa stendere il paziente a torace scoperto, si fanno togliere bracciali, orologi, calzini e calze (le caviglie devono essere libere). Il lettino deve essere sufficientemente largo per evitare che il vostro paziente abbia delle contrazioni muscolari involontarie per trattenere, ad esempio, le braccia che altrimenti cadrebbero a penzoloni fuori dai microscopici lettini da visita. Le contrazioni muscolari potrebbero generare degli artefatti .
- 2)Quindi bisogna far assumere al Pz una posizione rilassata, disteso con torace, polsi e caviglie scoperte
- 3) Garantire privacy e confort al pz.
- 4) Assicurarsi che il torace abbia meno peli possibili

#### **APPLICAZIONE ELETTRODI IN PZ. CON PROBLEMI PARTICOLARI**

 Ad esempio nei *Paz. che hanno subito l'amputazione di uno o piu' arti* L'elettrodo può essere applicato in un punto qualsiasi del moncone dell'arto o alla radice dello stesso. Ogni arto infatti è considerato dal punto di vista elettrico, un segmento a bassa resistenza per cui il potenziale elettrico è sostanzialmente lo stesso in tutti i suoi punti.

#### **Applica gli elettrodi ordine:**

- **ELETTRODO ROSSO AL BRACCIO DESTRO**
- **ELETTRODO NERO ALLA CAVIGLIA DESTRA**
- **ELETTRODO GIALLO AL BRACCIO SINISTRO**
- **ELETTRODO VERDE ALLA CAVIGLIA SINISTRA**

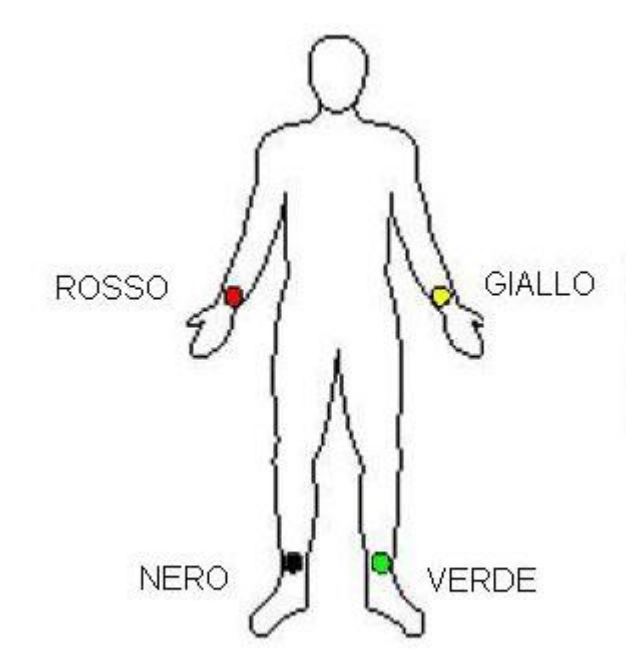

**Ora, applica gli elettrodi al torace che registreranno le derivazioni precordiali: V1 V2 V3 V4 V5 V6.** 

**Non vi è assoluta importanza se gli elettrodi non sono millimetricamente in posizione (Una V1 millimetro in più o in meno non cambia assolutamente nulla nella lettura dell'elettrocardiogramma), comunque i testi sacri dell'elettrocardiografia danno come posizioni le seguenti:** 

**- V1 e V2 su entrambi i lati dello sterno al IV spazio intercostale (in pratica a dx e sin dello sterno a circa 3 cm in su da processo xifoideo).** 

**- V4 (attenzione ho scritto V4 e non V3) uno spazio più in giù ma sulla emiclaveare sin** 

**- V3 a metà tra V2 e V4** 

**- V5 e V6 allo stesso livello orizzontale di V4 ma rispettivamente sulla ascellare sin anteriore e media.** 

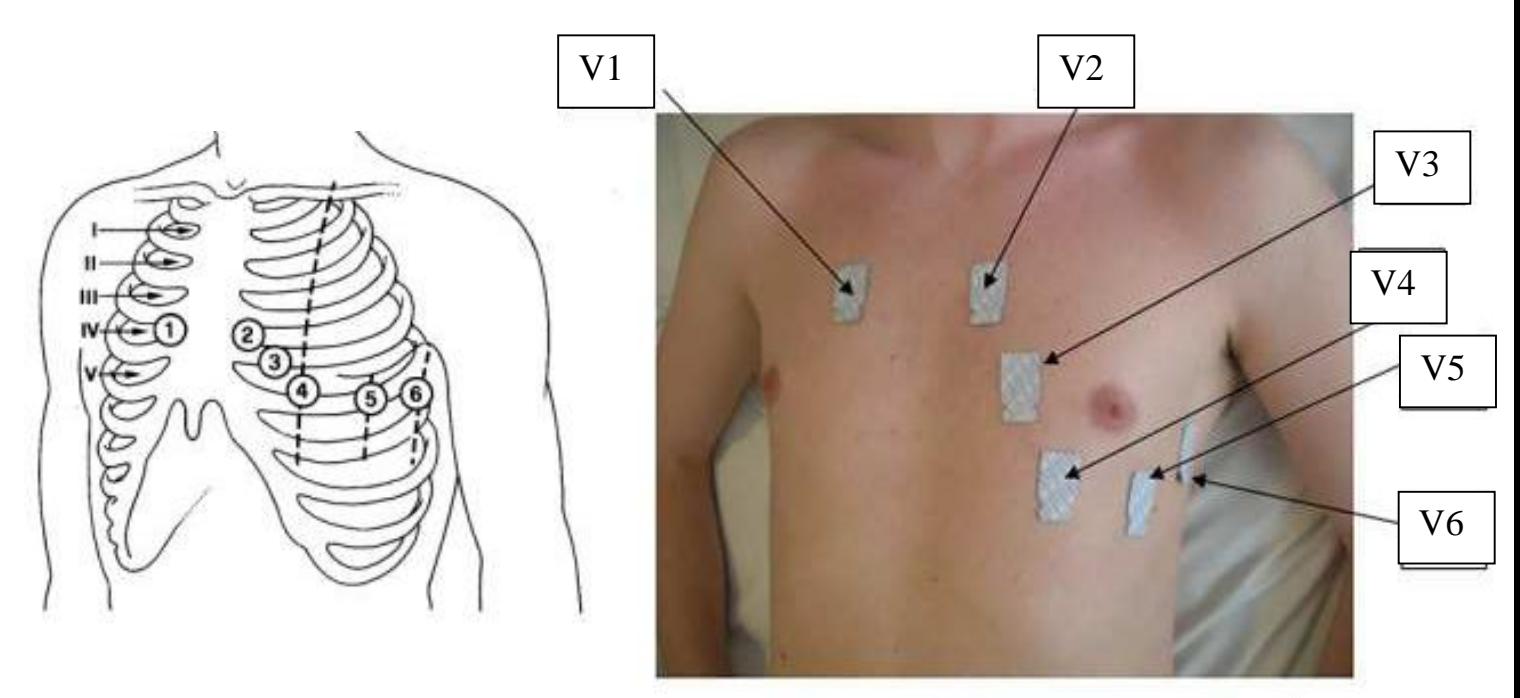

## **VERIFICHE FINALI**

Si eseguono prima di staccare gli elettrodi o, se c'è un monitor, prima di stampare

- Presenza (ed esattezza) di data e nome
- Verifica del segnale di calibrazione e della velocità di stampa
- Qualità del tracciato:
- \_ presenza di tutte le derivazioni
- \_ stabilità della linea isoelettrica
- \_ assenza di artefatti da tremori e corrente alternata

\_ ricerca indizi che possano far pensare ad un'errata collocazione degli elettrodi

# **COMPLICANZE**

Possono a volte insorgere dopo l'uso prolungato degli elettrodi manifestazioni cutanee (es.arrossamenti o prurito della cute) dovute al tempo di applicazione o alla sensibilità della cute.

**e ora andiamo ai tasti di comando dell'elettrocardiografo. L'esempio seguente riguarda in genere la pulsantiera di quasi tutti gli elettrocardiografi tradizionali.**

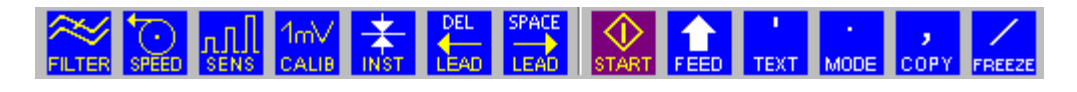

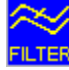

**Il tasto Filter serve per eliminare eventuale presenza di artefatti dovuti a corrente alteranata non ad altro tipo di artefatti che dipendano dall'applicazione degli elettrodi.**

**Il tasto Speed serve a stabilire che tipo di velocità deve avere lo scorrimento della carta millimetrata:velocità di avanzamento.Di regola è automaticamente settato 25mm/sec che è considerata la velocità standard**

**Il tasto Sensibilità serve a stabilire quanto è alta una oscillazione nel tracciato dando per parametro standard che 1 mv = 10 mm**

**Anis** Questa è la calibratura. Ossia la pressione di questo tasto **deve essere fatta prima di ogni tracciato,subito dopo o subito prima (dipende dal tipo di elettrocardiografo) del tasto START.Essa indica che il tracciato che stai per eseguire e quindi refertare utilizza le misure standard per cui un cm in senso verticale è uguale ad un millivolt. In pratica sulla carta millimetrata appare questo simbolo:**

**ZE** Questo tasto serve a riportare il pennino nella sua **posizione diciamo centrale della carta, qualora per motivi vari si fosse spostato troppo**

**Questo tasto permette l'inizio della registrazione ecg** 

**Questo tasto porta avanti la carta millimetrata, fa scorrere un pò di carta senza alcuna stampa fino alla prossima preforatura**

*Bibliografia*

http://www.carloanibaldi.com/terapia/ecg/elettrodi.htm

http://www.asmbasilicata.it/dipartimenti/ammin/sitra/allegati/accr editamento/IO009-esecuzione-ecg.pdf